## **Assistenza applicativa SISM - Richiesta reset password**

## **Si richiede il** *reset password* **dell'utenza SISM riferita a:**

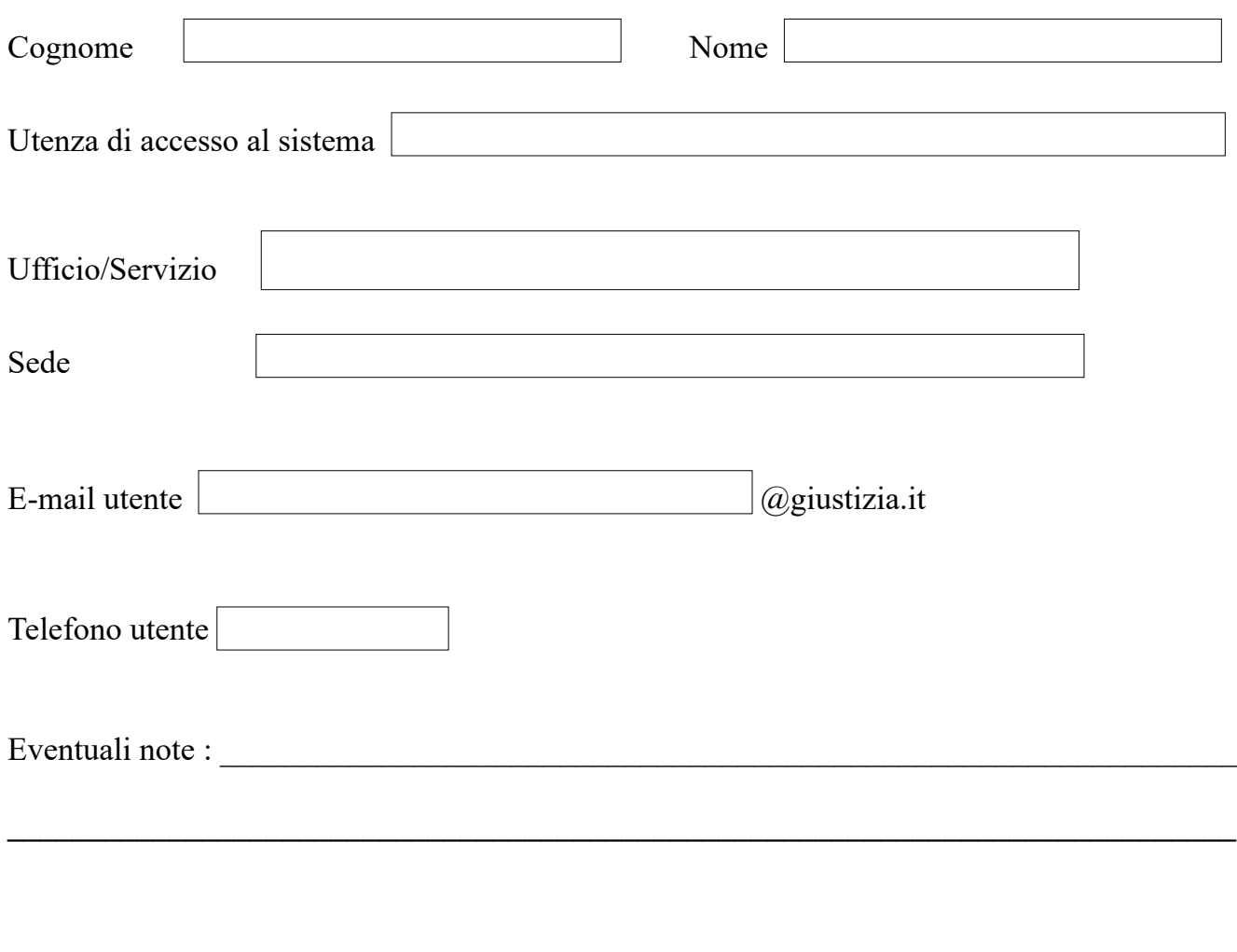

Data Firma del richiedente